Per sostenere la prova di laboratorio è necessario aver svolto i seguenti esercizi:

(N.B.Il testo degli esercizi contrassegnati con l'asterisco è leggermente differente rispetto al testo dell'esercizio scritto nelle dispense.)

Esercizio 1 (Dispense pag.43)

Sul sito dell'Aquedotto Pugliese (www.aqp.it) erano presenti le seguenti informazioni relative alle tariffe per l'anno 2007 relative al consumo annuale dell'acqua :

Tariffe (I.V.A. esclusa)

Servizio di Acquedotto Uso domestico

Tariffa agevolata Da 0 a mc 73 0.460468

Tariffa base Da mc 73,01 a mc 110 0.604245

1^ fascia Da mc 110,01 a mc 146 0.994113

2^ fascia Da mc 146,01 a mc 256 1.487911

3^ fascia Oltre mc 256 1.825007

Quota fissa per Unità Immobiliare 12.55

Servizio fognatura e depurazione Uso domestico

Servizio di fognatura Sul volume idrico prelevato 0.116788

Servizio di depurazione Sul volume idrico prelevato 0.335273

Quota fissa … per Modulo Contrattuale 12.55

Si deve costruire una funzione che ha come parametri formali il consumo annuale di una unità abitativa e il numero delle unità abitative che costituiscono un modulo contrattuale e che restituisce in output l'importo annuale da pagare.

Esercizio 2 (Dispense pag.46-47)

Scrivere il programma driver che verifica la funzione giorni Trascorsi.

Il modulo giorniTrascorsi deve essere modificato in maniera tale che restituisca al modulo chiamante uno dei seguenti valori:

-1 se giorno non appartiene all'intervallo [1, 31] ;

-2 se mese non appartiene all'intervallo [1, 12] ;

 $-3$  se anno è minore o uguale a 0;

-4 per le seguenti date: 30 febbraio, 31 febbraio, 31 aprile,

31 giugno, 31 settembre, 31 novembre ;

0 per la data 29 febbraio quando l'anno non è bisestile ;

oppure restituisce un intero positivo che calcola quanti giorni sono passati dall'inizio dell'anno includendo il giorno della data in input.

Esercizio 3(Dispense pag.97: Esercizio 2)

Costruire un modulo che ha in input :una tabella bidimensionale non ordinata di numeri reali, un numero intero j (indice di colonna), un numero reale (il target).

Il modulo restituisce :l'indice di riga relativo al primo elemento il cui valore è uguale al target (se il target è presente nella colonna j della tabella) oppure il valore -1 (se il target non è presente nella colonna j della tabella).

#### Esercizio 4(Dispense pag.107-108)

Inserire, nel programma driver che verifica il funzionamento del modulo decodifica, l'iterazione che permette all'utente di mandare in esecuzione più volte la funzione decodifica senza uscire dal run-time.

Esercizio 7(Dispense pag.153)

Costruire il programma driver che verifica il funzionamento del modulo selezioneRic

Questa tabella determina quali programmi, tra quelli scritti nelle pagine da 4 a 11 devono essere consegnati nel momento in cui inizia la prova scritta.

La corrispondenza viene fatta con il primo carattere del cognome (che compare nella Carta di Identità) della persona che intende sostenere l'esame.

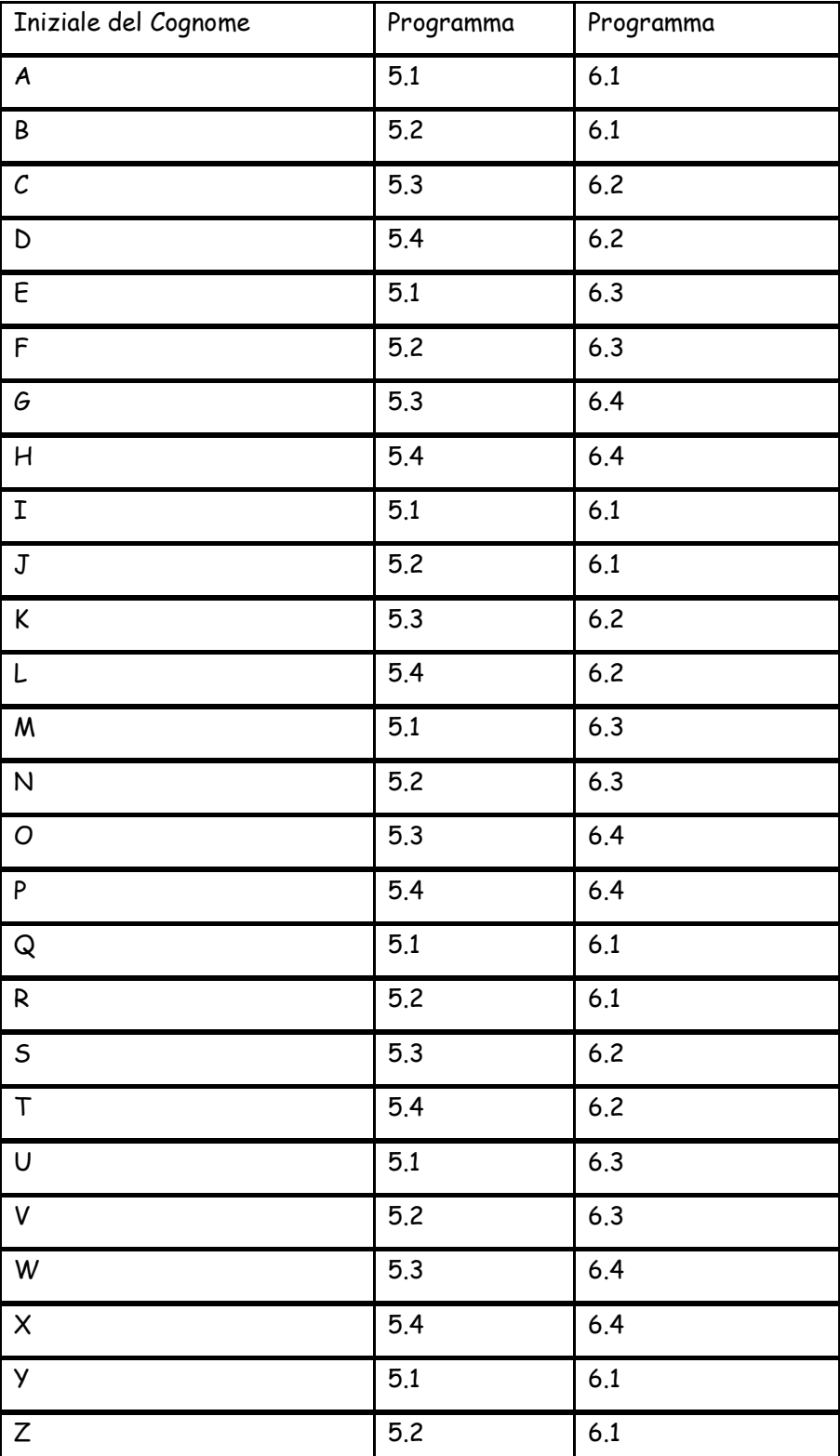

Si deve costruire un modulo fusione che ha in input due file di testo.

Il primo file contiene le informazioni sugli aerei che partono da una determinata città. Ogni linea contiene le seguenti informazioni:

codiceVolo Partenza Città Arrivo Posti Prezzo.

Per esempio, il contenuto di una linea può essere il seguente:

A143 14.00 Venezia 15.15 143 75.48

Il file è ordinato per codiceVolo.

Il secondo file di testo contiene le informazioni relative all'aggiornamento dei prezzi. Ogni linea contiene solo le seguenti informazioni:

codiceVolo Prezzo.

Per esempio, il contenuto di una linea può essere il seguente: A143 84.54 Anche questo file è ordinato per codiceVolo.

Il modulo fornisce in output:

il file di testo che si ottiene aggiornando i prezzi del primo file di input . Il modulo deve fornire un codice d'errore dovuto all'eventuale presenza nel secondo file di input di un codiceVolo non presente nel primo file di input . Il programma driver che deve essere costruito per verificare il modulo fusione deve contenere anche un ulteriore modulo che mostra sullo schermo il contenuto del primo file di input e il contenuto del file di output visualizzando, contemporaneamente, una linea di ciascun file.

Esempio di output sul monitor: A143 14.00 Venezia 15.15 143 75.48

A143 14.00 Venezia 15.15 143 84.54 A148 15.30 Milano 16.40 220 93.12

A148 15.30 Milano 16.40 220 98.62

A162 17.00 Roma 18.00 180 61.23 A162 17.00 Roma 18.00 180 61.23

Si deve costruire un modulo fusione che ha in input due file di testo: il primo contiene le informazioni sugli alberghi di una determinata città. Ogni linea contiene le seguenti informazioni:

codiceAlbergo cittàAlbergo Categoria Camere Prezzo.

Per esempio, il contenuto di una linea può essere il seguente:

A143 Venezia 2 15 75.48

Il file è ordinato per codiceAlbergo.

Il secondo file di testo contiene le informazioni relative all'aggiornamento dei prezzi. Ogni linea contiene solo le seguenti informazioni:

codiceAlbergo Prezzo. Per esempio, il contenuto di una linea può essere il seguente:

A143 84.54

Anche questo file è ordinato per codiceAlbergo.

Il modulo fornisce in output:

il file di testo che si ottiene aggiornando i prezzi del primo file di input . Il modulo deve fornire un codice d'errore dovuto all'eventuale presenza nel secondo file di input di un codiceAlbergo non presente nel primo file di input . Il programma driver che deve essere costruito per verificare il modulo fusione deve contenere anche un ulteriore modulo che mostra sullo schermo il contenuto del primo file di input e il contenuto del file di output visualizzando, contemporaneamente, una linea di ciascun file.

Esempio di output sul monitor:

A143 Venezia 2 15 75.48 A143 Venezia 2 15 84.54

A148 Milano 2 23 75.48 A148 Milano 2 23 75.88

A162 Roma 2 44 75.48 A162 Roma 2 44 65.48

Si deve costruire un modulo fusione che ha in input due file di testo:

il primo contiene le informazioni relative ad un elenco di capi di abbigliamento. Ogni linea contiene le seguenti informazioni:

codiceProdotto Descrizione Composizione Taglia Prezzo.

Per esempio, il contenuto di una linea può essere il seguente:

A143 Camicia Cotone 40 75.48

Il file è ordinato per codiceProdotto.

Il secondo file di testo contiene le informazioni relative all'aggiornamento dei prezzi. Ogni linea contiene solo le seguenti informazioni:

codiceProdotto Prezzo.

Per esempio, il contenuto di una linea può essere il seguente: A143 84.54

Anche questo file è ordinato per codiceProdotto.

Il modulo fornisce in output:

il file di testo che si ottiene aggiornando i prezzi del primo file di input . Il modulo deve fornire un codice d'errore dovuto all'eventuale presenza nel secondo file di input di un codiceProdotto non presente nel primo file di input . Il programma driver che deve essere costruito per verificare il modulo fusione deve contenere anche un ulteriore modulo che mostra sullo schermo il contenuto del primo file di input e il contenuto del file di output visualizzando, contemporaneamente, una linea di ciascun file.

Esempio di output sul monitor:

A143 Camicia Cotone 40 75.48 A143 Camicia Cotone 40 85.48

A144 Pigiama Cotone 50 65.48 A144 Pigiama Cotone 50 75.48

A145 Pantaloni Cotone 42 75.47 A145 Pantaloni Cotone 42 65.48

Si deve costruire un modulo fusione che ha in input due file di testo: il primo contiene le informazioni relative ad un elenco di elementi chimici. Ogni linea contiene le seguenti informazioni:

numeroAtomico simbolo Nome numeroConfezioni PrezzoConf

Per esempio, il contenuto di una linea può essere il seguente:

20 Ca Calcio 40 75.48

Il file è ordinato per numeroAtomico.

Il secondo file di testo contiene le informazioni relative all'aggiornamento dei prezzi. Ogni linea contiene solo le seguenti informazioni:

numeroAtomico PrezzoConf

Per esempio, il contenuto di una linea può essere il seguente: 20 84.54

Anche questo file è ordinato per numeroAtomico.

Il modulo fornisce in output:

il file di testo che si ottiene aggiornando i prezzi del primo file di input . Il modulo deve fornire un codice d'errore dovuto all'eventuale presenza nel secondo file di input di un numeroAtomico non presente nel primo file di input . Il programma driver che deve essere costruito per verificare il modulo fusione deve contenere anche un ulteriore modulo che mostra sullo schermo il contenuto del primo file di input e il contenuto del file di output visualizzando, contemporaneamente, una linea di ciascun file.

Esempio di output sul monitor:

19 K Potassio 20 65.48 19 K Potassio 20 75.48

20 Ca Calcio 40 35.48 20 Ca Calcio 40 75.48

28 Ni Nichel 60 75.48 28 Ni Nichel 60 65.48

Sia dato in input un file binario di record ElencoVoli . Ciascun record è formato dalle seguenti componenti: Codice del volo, Città di partenza, Ora di partenza, Città di arrivo, Ora di arrivo, Numero di posti venduti, Numero di posti disponibili, Prezzo.

Per esempio, il contenuto di un record può essere il seguente:

A143 ; Bari ; 14:00 ; Venezia; 15:15 ; 143 ; 75 ; 87.5 .

Si costruisca un programma che utilizzando almeno i seguenti moduli (Sia Voli il nome del tipo record)

void mostra (Voli volo1) void visualizza (FILE\* alfa) ; void mostraPartenze (FILE \*alfa, char partenza [ ]) ; void mostraArrivi (FILE \*alfa, char arrivo [ ]) ; void mostraPostiDisponibili (FILE \*alfa, int numero, char codice[ ]) ; void mostraPrezzo (FILE \*alfa, float minimo, float massimo) ;

fornisca all'utente la possibilità di ottenere in output:

la visualizzazione del file binario di input

oppure

la visualizzazione dei voli che partono da una città inserita nel run time dall'utente

oppure

la visualizzazione dei voli che arrivano in una città inserita nel run time dall'utente

oppure

la visualizzazione del numero di posti disponibili in un volo il cui codice viene inserito nel run time dall'utente

oppure

la visualizzazione dei voli che hanno un prezzo compreso in un intervallo inserito nel run time dall'utente.

Sia dato in input un file binario di record ElencoAlberghi. Ciascun record è formato dalle seguenti componenti: Città, nomeAlbergo, Numero di camere per due persone, Prezzo di una camera per due persone, Numero di camere per una persona, Prezzo di una camera per una persona.

Per esempio, il contenuto di un record può essere il seguente:

Bari; Nolo acerbam sumere; 20 ; 150 ; 5 ; 100 .

Si costruisca un programma che utilizzando almeno i seguenti moduli (Sia Alberghi il nome del tipo record)

void mostra (Alberghi albergo1)

void visualizza (FILE\* alfa) ;

void mostraAlberghi (FILE \*alfa, char citta [ ]) ;

void mostraCamerePer2 (FILE \*alfa, char nomel 1) :

void mostraPrezzoPer2 (FILE \*alfa, float minimo, float massimo) ;

void mostraCamerePer1 (FILE \*alfa, char nome[ ]) ;

void mostraPrezzoPer1 (FILE \*alfa, float minimo, float massimo) ;

fornisca all'utente la possibilità di ottenere in output:

la visualizzazione del file binario di input

oppure

la visualizzazione degli alberghi presenti in una città inserita nel run time dall'utente

oppure

la visualizzazione del numero di camere per due persone in un albergo il cui nome viene inserito nel run time dall'utente

oppure

la visualizzazione degli alberghi che hanno un prezzo, di una camera per due persone, compreso in un intervallo inserito nel run time dall'utente oppure

la visualizzazione del numero di camere per una persona in un albergo il cui nome viene inserito nel run time dall'utente

oppure

la visualizzazione degli alberghi che hanno un prezzo, di una camera per una persona, compreso in un intervallo inserito nel run time dall'utente

Sia dato in input un file binario di record ElencoTreni . Ciascun record è formato dalle seguenti componenti: Codice del treno, Città di partenza, Ora di partenza, Città di arrivo, Ora di arrivo, Numero di posti prenotati in seconda classe, Numero di posti liberi in seconda classe, prezzo.

Per esempio, il contenuto di un record può essere il seguente:

IC714 ; Bari Centrale; 05:07 ; Bologna; 12:31 ; 5 ; 2; 100 .

Si costruisca un programma che utilizzando almeno i seguenti moduli (Sia Treni il nome del tipo record)

void mostra (Treni treno1)

void visualizza (FILE\* alfa) ;

void mostraPartenze (FILE \*alfa, char partenza [ ]) ;

void mostraArrivi (FILE \*alfa, char arrivo [ ]) ;

void mostraPostiDisponibili (FILE \*alfa, int numero, char codice[ ]) ;

void mostraPrezzo (FILE \*alfa, float minimo, float massimo) ;

fornisca all'utente la possibilità di ottenere in output:

la visualizzazione del file binario di input

oppure

la visualizzazione dei treni che partono da una città inserita nel run time dall'utente

oppure

la visualizzazione dei treni che arrivano in una città inserita nel run time dall'utente

oppure

la visualizzazione del numero di posti disponibili in un treno il cui codice viene inserito nel run time dall'utente

oppure

la visualizzazione dei treni che hanno un prezzo compreso in un intervallo inserito nel run time dall'utente.

Sia dato in input un file binario di record ElencoCinema. Ciascun record è formato dalle seguenti componenti: Città, nome del Cinema, Titolo del Film, Vietato ai minori di anni; Prezzo.

Per esempio, il contenuto di un record può essere il seguente:

Bari ; Analfabeta; A serious man ; 0; 7.5 .

Si costruisca un programma che utilizzando almeno i seguenti moduli (Sia Cinema il nome del tipo record)

void mostra (Cinema cinema1) void visualizza (FILE\* alfa) ; void mostraCinema (FILE \*alfa, char citta [ ]) ; void mostraTitolo (FILE \*alfa, char titolo [ ]) ; void mostraPrezzo (FILE \*alfa, float minimo, float massimo) ; void mostraDivieti (FILE \*alfa, int divieto) ;

fornisca all'utente la possibilità di ottenere in output:

la visualizzazione del file binario di input

oppure

la visualizzazione dei cinema presenti in una città inserita nel run time dall'utente

oppure

la visualizzazione dei cinema che proiettano un film il cui titolo viene inserito nel run time dall'utente

oppure

la visualizzazione dei cinema che hanno un prezzo compreso in un intervallo inserito nel run time dall'utente.

oppure

la visualizzazione dei cinema in cui viene proiettato un film che ha un divieto (0 oppure 14 oppure 18) inserito nel run time dall'utente.

Nota Bene

**1**

E' necessario costruire una ed una sola, ripeto UNA ED UNA SOLA, cartella in cui ci sono solo undici file:

a.

i sette file sorgenti relativi ai sette programmi precedentemente assegnati ;

b.

i due file (di testo) di input utilizzati nell'esercizio 5.x;

c.

il file binario di input utilizzato nel programma 6.x che viene creato con un programma a parte (l'undicesimo file).

### **2**

Il nome della cartella è formato dal cognome e nome della persona che deve sostenere l'esame.

## **3**

Tutti i programmi devono andare in esecuzione e devono fornire i risultati attesi.

## **4**

La prova di Laboratorio è divisa in due esercizi:

il primo deve essere svolto modificando uno degli esercizi senza file (1,2,3,4,7)

il secondo deve essere svolto modificando uno degli esercizi con i file di input (5,6). Una parte della modifica consiste nel costruire un file di output che si ottiene, in qualche modo, a partire dall'input.